**ROLL NO. \_\_\_\_\_\_\_\_\_\_\_\_\_\_\_\_\_\_\_**

**Code: AC72/AT72 Subject: LINUX INTERNALS**

# **AMIETE – CS/IT**

## **Time: 3 Hours DECEMBER 2012** Max. Marks: 100

*PLEASE WRITE YOUR ROLL NO. AT THE SPACE PROVIDED ON EACH PAGE IMMEDIATELY AFTER RECEIVING THE QUESTION PAPER.*

**NOTE: There are 9 Questions in all.**

- **Question 1 is compulsory and carries 20 marks. Answer to Q.1 must be written in the space provided for it in the answer book supplied and nowhere else.**
- **The answer sheet for the Q.1 will be collected by the invigilator after 45 minutes of the commencement of the examination.**
- **Out of the remaining EIGHT Questions answer any FIVE Questions. Each question carries 16 marks.**
- **Any required data not explicitly given, may be suitably assumed and stated.**

### **Q.1** Choose the correct or the best alternative in the following:  $(2 \times 10)$

a. The full form for ELF is:

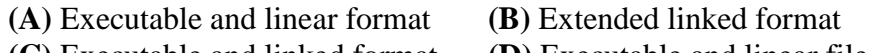

- **(C)** Executable and linked format **(D)** Executable and linear file
- b. The LILO files are stored in the /boot/ directory or /etc/lilo/ directory.

**(A)** True **(B)** False

c. The system call \_\_\_\_\_\_\_\_\_\_\_\_\_ enables a process to change its executing program

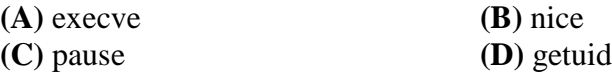

d. The expansion for tgid is:

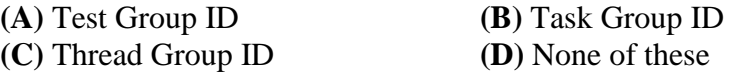

e. The available methods for connection-oriented data exchange are pipes, named pipes, also known as:

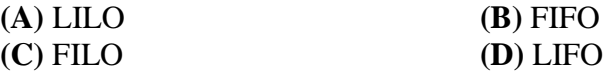

f. The root directory of the *Proc* file system has the inode number \_\_\_\_\_\_\_.

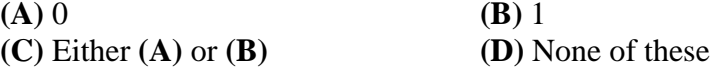

**ROLL NO. \_\_\_\_\_\_\_\_\_\_\_\_\_\_\_\_\_\_\_**

## **Code: AC72/AT72 Subject: LINUX INTERNALS**

g. The first version of the LINUX kernel became available on the internet in\_\_\_\_\_\_\_\_\_\_

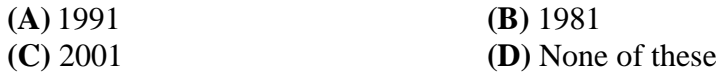

h. LINUX supports two groups of adapters for Ethernet. These include the classic Ethernet cards connected to the PC bus and adapters linked to the PC via the parallel interface or the PCMCIA bus.

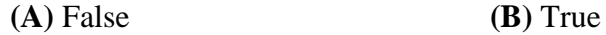

i. LINUX Kernal is written in which languages?

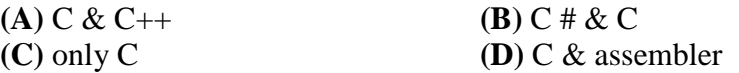

j. The 8235 timer chip has \_\_\_\_\_ internal timers.

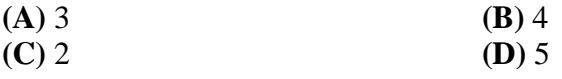

### **Answer any FIVE Questions out of EIGHT Questions. Each question carries 16 marks.**

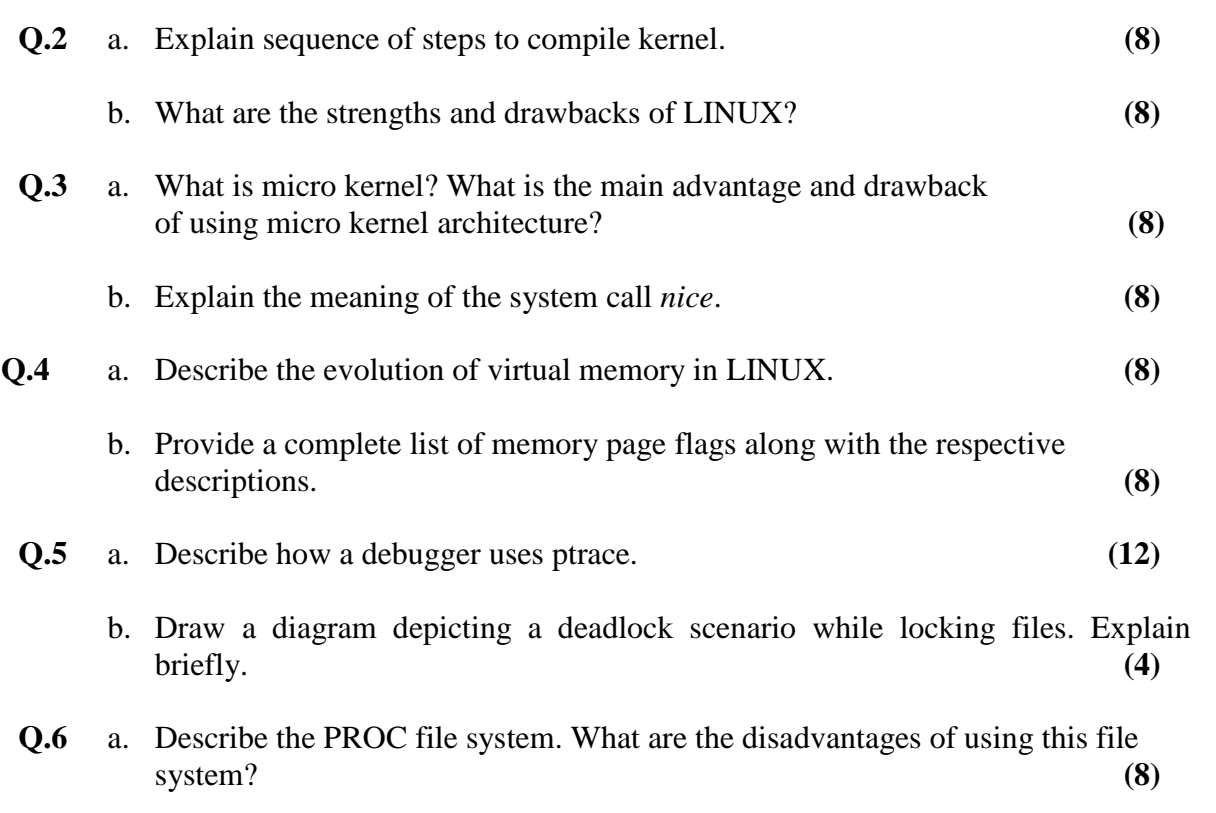

**ROLL NO. \_\_** 

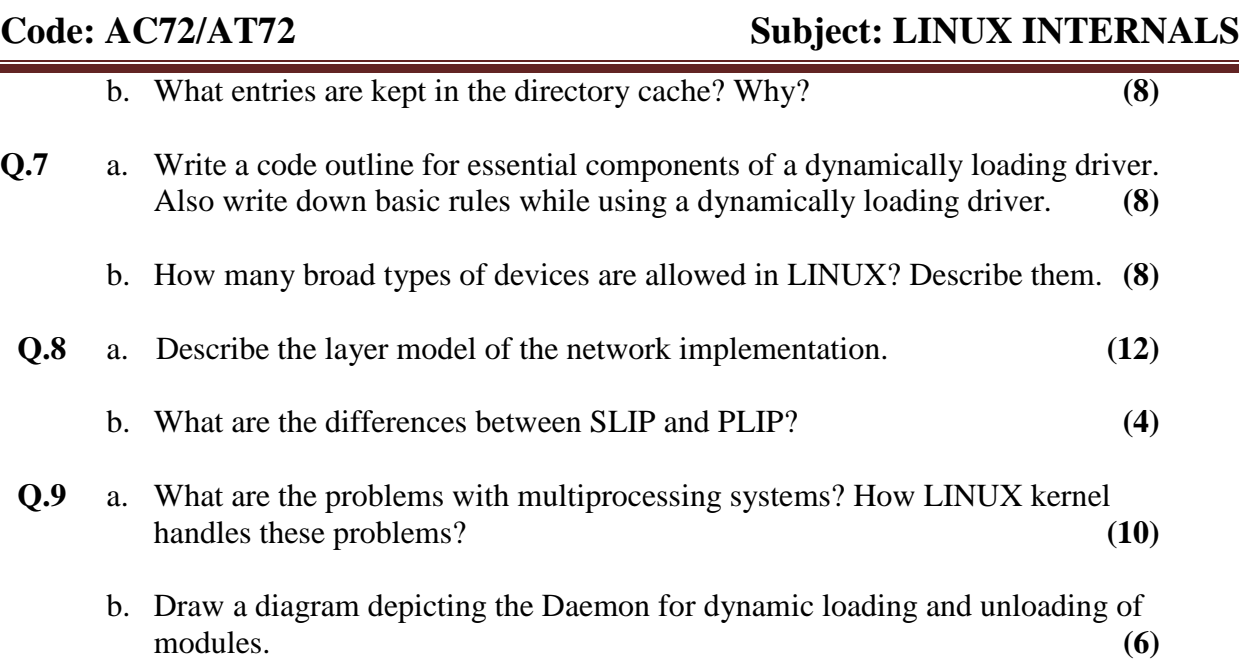